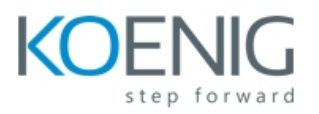

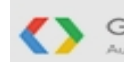

# Android Development with Kotlin

# **Unit 1 – Get started with Kotlin**

# **Lesson 1. Getting Started & Kotlin Basics**

- 1.0: Getting Started & Kotlin Basics
- 1.1: Getting Started
- 1.2: Kotlin Basics

## **Lesson 2. Functions**

2.1: Functions

## **Lesson 3. Classes and Objects**

- 3.1: Object-oriented programming
- 3.2: Extensions

## **Unit 2 – Introduction to Android**

## **Lesson 4. Build your first app**

- 4.0: Install Android Studio
- 4.1: Get started
- 4.2: Basic app anatomy
- 4.3: Image resources and compatibility

## **Lesson 5. Layouts**

- 5.1: LinearLayout using the Layout Editor
- 5.2: Add user interactivity
- 5.3: ConstraintLayout using the Layout Editor
- 5.4: Data Binding basics

## **Lesson 6. App Navigation**

- 6.1: Create a fragment
- 6.2: Define navigation paths
- 6.3: Start an external Activity

## **Unit 3 – Android Application Architecture**

## **Lesson 7. Activity and Fragment Lifecycles**

- 7.1: Lifecycles and logging
- 7.2: Complex lifecycle situations

## **Lesson 8. App Architecture (UI Layer)**

- 8.1: ViewModel and ViewModelFactory
- 8.2: LiveData and LiveData observers
- 8.3: Data binding with ViewModel and LiveData
- 8.4: LiveData transformations

# **Lesson 9. App Architecture (Persistence)**

- 9.1: Create a Room database
- 9.2: Coroutines and Room
- 9.3: Use LiveData to control button states

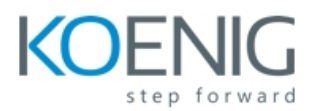

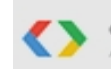

#### **Lesson 10. Displaying Lists with RecyclerView**

- 10.1: RecyclerView fundamentals
- 10.2: DiffUtil and Data Binding with RecyclerView
- 10.3: GridLayout with RecyclerView
- 10.4: Interacting with RecyclerView items
- 10.5: Headers in RecyclerView

#### **Lesson 11. Connect to the Internet**

- 11.1: Getting data from the internet
- 11.2: Loading and displaying images from the internet
- 11.3: Filtering and detail views with internet data

#### **Lesson 12. WorkManager for Background Processing**

- 12.1: Repository
- 12.2: WorkManager

#### **Unit 4 – App Design**

## **Lesson 13. Designing for Everyone**

- 13.1: Styles and themes
- 13.2: Material Design, dimens, and colors
- 13.3: Design for everyone